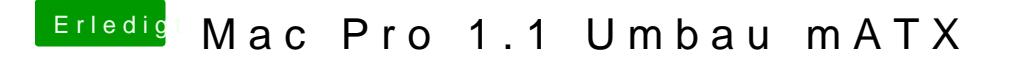

Beitrag von Arstidir vom 1. August 2017, 20:52

[@the\\_vikin](https://www.hackintosh-forum.de/index.php/User/26543-the-viking90/)g90

Ich überschreibe also den von Clover installierten EFI Ordner mit dem, Stick ist?